# **ANALISA DNS YANG DIMANFAATKAN DALAM FILTERISASI DOMAIN DI JARINGAN WAN MENGGUNAKAN OPEN SOURCE**

Agni Isador Harsapranata.

AMIK BSI Bekasi Jalan Cut Mutiah No. 88 Bekasi E-mail : agni.aih@bsi.ac.id

#### **ABSTRAK**

Perkembangan teknologi jaringan komputer saat ini sudah sedemikian pesatnya, baik dilihat secara ruang lingkup kecil LAN, kemudian WAN, dan sampai jaringan global yaitu Internet. Dengan sedemikian pesatnya teknologi tersebut tidak menutup kemungkinan kejahatan di teknologi jaringan internet juga semakin maju. Dalam artikel ini penulis tertarik untuk melakukan penelitian di bidang keamanan jaringan komputer, di suatu jaringan WAN. Untuk melakukan perlindungan terhadap pemakai komputer tidak terlalu sulit, dengan mangandalkan *firewall*, antivirus, anti *spam*, dan *proxy*, dan *Intrusion detection system* sudah cukup untuk melindungi jaringan LAN, yang menjadi persoalan adalah bila pengguna komputer tersebar di beberapa lokasi yang berjauhan dan menggunakan teknologi WAN untuk komunikasinya. Tentu bila hal tersebut dilakukan akan memerlukan biaya dan perawatan perangkat yang tidak sedikit, tapi apabila memanfaatkan DNS yang terpusat, dan didalam DNS tersebut sudah diatur untuk melakukan filtering terhadap domain yang diijinkan dan tidak diijinkan, maka mempersempit kemungkinan serangan terhadap pengguna komputer di dalam jaringan WAN, karena hanya dapat melakukan akses ke Internet sesuai dengan peraturan perusahaan. Di dalam teknologi filtering DNS ini, penulis memanfaatkan aplikasi Bind dari operating sistem Linux Ubuntu 16 dan menerapkan RPZ atau *Response Policy Zones*. Dengan konfigurasi yang sudah ditetapkan, dan DNS yang terpusat, maka pengawasan komunikasi data dapat dilakukan di satu tempat.

#### **Kata kunci : DNS, WAN, LAN, Bind, RPZ.**

### **ABSTRACT**

The development of computer network technology is currently so fast, both seen in the small scope of LAN, then WAN, and up to the global network of the Internet. With such rapid technology, crime in internet network technology is also progressing. In this article the author is interested in conducting research in the field of computer network security, on a WAN network. To protect computer users is not too difficult, relying on firewalls, antivirus, anti-spam, and proxies, and the Intrusion detection system is enough to protect the LAN network, the problem is if computer users are scattered in several remote locations and use WAN technology for communication. Of course if this is done it will require a number of device costs and maintenance, but if using a centralized DNS, and in the DNS it is set to filter the permitted and unauthorized domains, then narrowing the possibility of attacks on computer users in the WAN network , because it can only access the Internet in accordance with company regulations. In this DNS filtering technology, the author utilizes the Bind application from the Ubuntu 16 operating system and implements RPZ or Zones Response Policy. With the configuration set, and centralized DNS, data communication monitoring can be carried out in one place.

#### **Keywords: DNS, WAN, LAN, Bind, RPZ.**

#### **1. PENDAHULUAN**

DNS adalah layanan resolusi nama atau domain yang sangat penting, tanpa adanya DNS, bisa membuat pengguna internet akan sangat kesulitan dalam melakukan komunikasi dengan menggunakan Internet, karena pengguna dipaksa untuk menghafalkan data numerik sebagai alamat yang akan dituju. Didalam aplikasi DNS, disini penulis menggunakan BIND yang berada di dalam sistem operasi Linux Ubuntu 16, terdapat fasilitas DNS RPZ. DNS RPZ adalah fasilitas dari Bind, sebagai aplikasi DNS Server, RPZ atau sering disebut dengan Response Policy Zone adalah mekanisme untuk memodifikasi respon DNS dari permintaan recusive pengguna. Dengan memanfaatkan fasilitas modifikasi respon inilah

yang nantinya akan penulis pergunakan sebagai

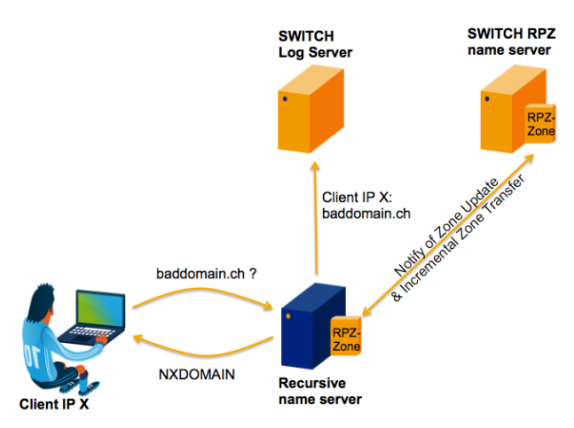

filtering terhadap permintaan layanan domain. Modifikasi respon yang diharapkan adalah, dapat

meemberi ijin atau penolakan dari setiap kantor cabang ke server DNS. Apabila DNS memberikan respon ijin, maka pengguna dapat langsung menuju ke domain tujuan, tetapi apabila mendapatkan layanan penolakan dari DNS, maka pengguna tidak dapat melanjutkan komunikasi ke domain tujuan. Seperti terlihat di gambar 1, Pengguna melakukan permintaan IP Domain ke Server DNS, dengan adanya RPZ didalam DNS, memberikan

#### Gambar 1. Permintaan Domain ke Server DNS Sumber Gambar : https://www.switch.ch

informasi kepada pengguna bahwa domain yang dituju mendapatkan ijin atau tidak. Bisa dilihat di Gambar 2, perbedaan apabila tidak memanfaatkan fasilitas RPZ di dalam Server DNS. Pengguna dapat dengan bebas melakukan permintaan domain ke server DNS, baik domain tersebut mendapatkan ijin atau tidak, dan ini sangat berbahaya apabila pengguna menuju ke domain yang mengandung aplikasi yang berbahaya bagi komputer.

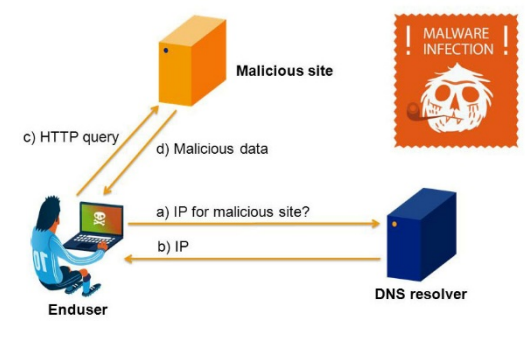

Gambar 2. Skema DNS Server Sumber Gambar : https://www.switch.ch

## **2. METODOLOGI**

Metode yang dipergunakan penulis dalam penelitian ini adalah simulasi. Menurut Law dan Kelton (1991), "Simulasi didefinisikan sebagai sekumpulan metode dan aplikasi untuk menirukan atau merepresentasikan perilaku dari suatu sistem nyata, yang biasanya dilakukan pada komputer dengan menggunakan perangkat lunak tertentu". Menurut Thomas J. Kakiay (2006) dalam bukunya yang berjudul Pengantar Sistem Simulasi, terdapat langkah – langkah yang diperlukan, yaitu:

- 1. Formulasikan persoalan, menentukan apa yang akan menjadi persoalan yang sebenarnya.
- 2. Pendefinisian Sistem, melakuan pengecekan dan mencatat kesatuan atau wujud (entitas) dari persoalan tersebut.
- 3. Menggunakan atau tidak menggunakan simulasi.
- 4. Pemodelan Formulasi, yakni menentukan formulasi yang akan digunakan.
- 5. Pengambilan Data, yakni menguraikan data yang dikumpulkan dalam bentuk statistik untuk membuat program simulasi.
- 6. Penulisan Program, meninjau dan memperhatikan bahasa komputer yang dipergunakan dalam simulasi.
- 7. Verifikasi, merupakan langkah untuk mengetahui apakah program ini benar dan sesuai dengan simulasi yang dikehendaki.
- 8. Validasi Model, merupakan langkah untuk mengawasi atau mengecek apakah model yang sudah diprogramkan itu asli, sudah sesuai dan benar.
- 9. Desain Eksperimen, melakukan percobaan guna mendapatkan ketepatan simulasi
- 10. Perencanaan yang Taktis, digunakan untuk merencanakan prosedur pelaksanaan percobaan guna memudahkan pelaksanaannya.
- 11. Percobaan dilaksanakan, merupakan pelaksanaan dari percobaan yang sudah didesain.
- 12. Model Terpakai, merupakan langkah untuk menjawab pertanyaan apakah model yang sudah didesain itu dapat memberikan hasil yang benar dan memadai sesuai harapan.
- 13. Dokumentasi, merupakan langkah yang menyatakan bahwa model simulasi telah dapat diterima dan sesuai dengan yang diharapkan.

Dari langkah-langkah tersebut maka dapat dilihat di Gambar 3. Diagram langkah langkah dalam menyelesaikan filtering domain menggunakan DNS.

Metode pengumpulan data yang digunakan penulis dalam melakukan analisa filtering menggunakan DNS yaitu :

1. Observasi.

Observasi merupakan pengamatan secara langsung. Pengamatan dilakukan dengan mengamati cara kerja DNS server, dan pemanfaatan RPZ di bind DNS.

- 2. Diskusi dan Wawancara. Melakukan diskusi dan wawancara langsung dengan administrator jaringan.
- 3. Studi Pustaka.

Untuk mendapatkan data-data yang bersifat teoritis yaitu dengan cara membaca literature yang relevan dengan pengamatan yang penulis lakukan baik dari buku, Internet, jurnal-jurnal yang berkaitan dengan permasalahan yang penulis angkat.

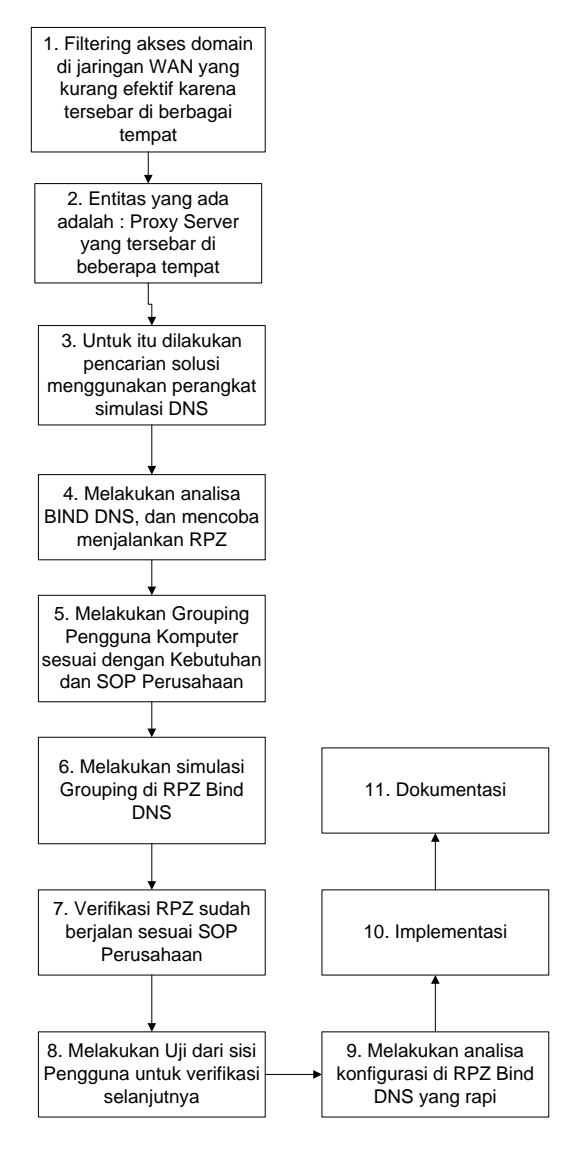

Gambar 3. Langkah Langak dalam Simulasi DNS

## **3. LANDASAN TEORI**

Disini penulis mencoba memberi penjelasn mengenai teori teori yang berhubungan dalam penelitian ini:

#### *Ip Address*

Setiap computer yang terkoneksi ke *Internet* ataupun *intranet* diberi alamat yang berbeda. Alamat ini supaya seragam diseluruh dunia maka pemberian alamat *IP address* diseluruh dunia diberikan oleh badan internasional *Internet Assigned Number Authority (IANA)*, dimana *IANA* hanya memberikan *IP address Network ID* nya saja sedangkan *host ID* diatur oleh pemilik *IP address* tersebut. *Ip address* dibagi menjadi 2 bagian yaitu *Network ID* dan *Host ID, Network ID* yang akan menetukan alamat dalam jaringan (*network address*) sedangkan *Host ID* menentukan alamat dari peralatan jaringan yang sifatnya unik untuk membedakan antara satu mesin dengan mesin lainnya. Ibaratkan *Network ID* Nomor jalan dan alamat jalan sedangkan *Host ID* adalah nomor rumahnya. Dalam *IP address* dibagi menjadi beberapa kelas seperti di gambar 4.

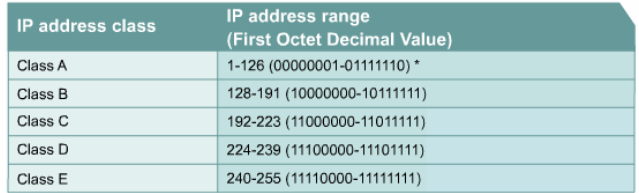

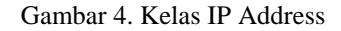

Kelas yang umum digunakan adalah kelas A sampai dengan kelas C.

Catatan :

- Alamat *Network ID* dan *Hos ID* tidak boleh semuanya 0 atau 1 karena jika semuanya angka biner 1 : 255.255.255.255 maka alamat tersebut disebut *floaded broadcast*

- Alamat *network*, digunakan dalam routing untuk menunjukkan pengiriman paket *remote network*, contohnya 10.0.0.0, 172.16.0.0 dan 192.168.10.0.

Dari gambar 2 dapat diperhatikan kelas A menyediakan *jumlah network* yang paling sedikit namun menyediakan *host id* yang paling banyak dikarenakan hanya oktet pertama yang digunakan untuk alamat *network* bandingkan dengan kelas B dan C.

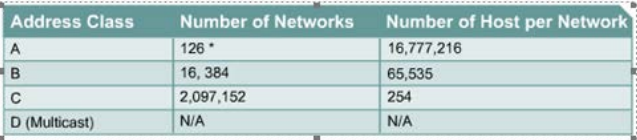

Gambar 5. Jumlah *IP Host* dan *Network*

#### *Linux Operating System*

Linux adalah nama yang diberikan kepada sistem operasi komputer bertipe Unix. Linux merupakan salah satu contoh hasil pengembangan perangkat lunak bebas dan sumber terbuka. Seperti perangkat lunak bebas dan sumber terbuka lainnya pada umumnya, kode sumber Linux dapat dimodifikasi, digunakan dan didistribusikan kembali secara bebas oleh siapa saja. Nama "Linux" berasal dari nama pembuatnya, yang diperkenalkan tahun 1991 oleh Linus Torvalds. Sistemnya, peralatan sistem dan pustakanya umumnya berasal dari sistem operasi *GNU (General Public License)*, yang diumumkan tahun 1983 oleh Richard Stallman. Kontribusi *GNU* adalah dasar dari munculnya nama

alternatif Linux. Linux telah lama dikenal untuk penggunaannya di server, dan didukung oleh perusahaan-perusahaan komputer ternama seperti Intel, Dell, Hewlett-Packard, IBM, Novell, Oracle Corporation, Red Hat, dan Sun Microsystems. Linux digunakan sebagai sistem operasi di berbagai macam jenis perangkat keras komputer, termasuk komputer desktop, superkomputer, dan sistem benam seperti pembaca buku elektronik, sistem permainan video (PlayStation 2, PlayStation 3 dan XBox), telepon genggam dan router. Para pengamat teknologi informatika beranggapan kesuksesan Linux dikarenakan Linux tidak bergantung kepada vendor (vendor independence), biaya operasional yang rendah, dan kompatibilitas yang tinggi dibandingkan versi UNIX tak bebas, serta faktor keamanan dan kestabilannya yang tinggi dibandingkan dengan sistem operasi lainnya seperti Microsoft Windows. Ciri-ciri ini juga menjadi bukti atas keunggulan model pengembangan perangkat lunak sumber<br>terbuka (opensource software), seperti terbuka (*opensource* GNOME,KDE dan Xfce juga memilikipaket aplikasi perkantoran (office suite) seperti OpenOffice.org, KOffice,Abiword.

Sistem operasi Unix dikembangkan dan diimplementasikan pada tahun 1960-an dan pertama kali dirilis pada 1970. Faktor ketersediaannya dan kompatibilitasnya yang tinggi menyebabkannya dapat digunakan, disalin dan dimodifikasi secara luas oleh institusi-institusi akademis dan pada pebisnis.

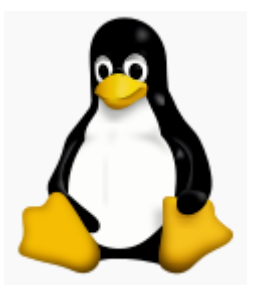

Gambar 6. Logo Linux Tux

Logo Linux (Tux) seperti di lihat di gambar 6 dimulai saat Linus Torvalds sedang berjalan-jalan di taman Perth. Saat sedang berjalan itu lah Linus Torvalds di patok oleh seekor Pinguin dan demam selama berhari-hari. Ia berpikir bahwa karakter pinguin cocok untuk menjadi logo dari sistem operasi barunya itu. Maka diadakan sebuah kompetisi untuk mendesain Logo Linux yang baru, dan kompetisi itu dimenangkan oleh Larry Ewing yang berhasil menggambarkan seekor pinguin yang sedang duduk.

Proyek *GNU* yang mulai pada 1984 memiliki tujuan untuk membuat sebuah sistem operasi yang kompatibel dengan Unix dan lengkap dan secara total terdiri atas perangkat lunak bebas. Tahun 1985, Richard Stallman mendirikan Yayasan Perangkat Lunak Bebas dan mengembangkan Lisensi Publik Umum *GNU*. Kebanyakan program yang dibutuhkan oleh sebuah sistem operasi (seperti pustaka, kompiler, penyunting teks, shell Unix dan sistem jendela) diselesaikan pada awal tahun 1990 an, walaupun elemen-elemen tingkat rendah seperti *device driver*, dan kernel masih belum selesai pada saat itu. Linus Torvalds pernah berkata bahwa jika kernel *GNU* sudah tersedia pada saat itu (1991), dia tidak akan memutuskan untuk menulis versinya sendiri.

MINIX, sebuah sistem bertipe Unix yang ditujukan untuk penggunaan akademis dirilis oleh Andrew S. Tanenbaum pada tahun 1987. Kode sumber MINIX 1.0 tercantum dalam bukunya Operating Systems: Design and Implementation. Walaupun dapat secara mudah didapatkan, dan pendistribusian ulang tidak diperbolehkan pada saat itu. Hak cipta dari kode sumbernya termasuk ke dalam hak cipta dari bukunya yang dipublikasikan oleh Prentice Hall. Sebagai tambahan, disain versi 16-bit dari MINIX kemudian tidak secara baik diadaptasikan kepada versi 32-bit dari arsitektur Intel 386 yang murah dan populer yang digunakan secara luas di komputer pribadi.

Tahun 1991, Torvalds mulai bekerja untuk membuat versi non-komersial pengganti MINIX sewaktu ia belajar di Universitas Helsinki. Hasil kerjaannya itu yang kemudian akan menjadi kernel Linux. Pada tahun 1992, Tanembaum menulis sebuah artikel di Usenet, mengklaim bahwa Linux sudah ketinggalan zaman. Dalam artikelnya, ia mengkritik Linux sebagai sebuah sistem operasi dengan rancangan monolitik dan terlalu terpaku dengan arsitektur x86 sehingga tidak bersifat *portable*, di mana digambarkannya sebagai sebuah "kesalahan mendasar". Tanenbaum menyarankan bahwa mereka yang menginginkan sebuah sistem operasi modern harus melihat kepada sebuah rancangan yang berdasarkan kepada *mikrokernel*. Tulisan tersebut menekankan tanggung jawab Torvalds yang berujung kepada sebuah debat tentang rancangan kernel *monolitik* dan *microkernel*. Sekarang ini Linux telah digunakan di berbagai domain, dari sistem benam sampai superkomputer, dan telah mempunyai posisi yang aman dalam instalasi server web dengan aplikasi *LAMP*-nya yang populer. Pengembangan kernel Linux masih dilanjutkan oleh Torvalds, sementara Stallman mengepalai Yayasan Perangkat Lunak Bebas yang mendukung pengembangan komponen *GNU*. Selain itu, banyak individu dan perusahaan yang mengembangkan komponen non-*GNU*. Komunitas Linux menggabungkan dan mendistribusikan kernel, komponen *GNU* dan non-*GNU* dengan perangkat lunak manajemen paket dalam bentuk distribusi Linux. Linux merupakan sistem operasi bertipe Unix modular. Linux memiliki banyak disain yang berasal dari disain dasar Unix yang dikembangkan dalam kurun waktu 1970-an hingga 1980-an. Linux

menggunakan sebuah *kernel monolitik*, *kernel* Linux yang menangani kontrol proses, jaringan, *periferal* dan pengaksesan sistem berkas. *Device driver* telah terintegrasi ke dalam kernel. Banyak fungsi-fungsi tingkat tinggi di Linux ditangani oleh proyek-proyek terpisah yang berintegrasi dengan *kernel*. Userland *GNU* merupakan sebuah bagian penting dari sistem Linux yang menyediakan shell dan peralatanperalatan yang menangani banyak fungsi-fungsi dasar sistem operasi. Di atas *kernel*, peralatanperalatan ini membentuk sebuah sistem Linux lengkap dengan sebuah antarmuka pengguna grafis yang dapat digunakan, umumnya berjalan di atas *X Window System*.

Linux dapat dikendalikan oleh satu atau lebih antarmuka baris perintah (*command line interface* atau *CLI*) berbasis teks, antarmuka pengguna grafis (*graphical user interface* atau *GUI*, yang umumnya merupakan konfigurasi bawaan untuk versi *desktop*).

Pada komputer meja, GNOME, KDE dan Xfce merupakan antarmuka pengguna yang paling populer, walaupun terdapat sejumlah antarmuka pengguna. Antarmuka pengguna yang paling populer berjalan di atas *X Window System* (X), yang menyediakan transparansi jaringan yang memperolehkan sebuah aplikasi grafis berjalan di atas satu mesin tetapi ditampilkan dan dikontrol di mesin yang lain.

*GUI* yang lain memiliki *X window manager* seperti FVWM, Enlightenment, Fluxbox, Icewm dan Window Maker. Manajer jendela menyediakan kontrol untuk penempatan dan penampilan dari jendela-jendela aplikasi individual serta interaksi dengan sistem jendela X.

Sebuah sistem Linux umumnya menyediakan sebuah antarmuka baris perintah lewat sebuah shell, yang merupakan cara tradisional untuk berinteraksi dengan sebuah sistem Unix. Sebuah distro Linux yang dikhususkan untuk lingkungan server mungkin hanya memiliki *CLI* sebagai satusatunya antarmuka. Sebuah sistem yang tidak memiliki monitor hanya dapat dikontrol melalui baris perintah lewat protokol seperti SSH atau telnet.

Kebanyakan komponen tingkat rendah Linux, menggunakan *CLI* secara ekslusif. *CLI* cocok untuk digunakan pada lingkungan otomasi tugas-tugas yang repetitif atau tertunda, dan menyediakan komunikasi inter-proses yang sangat sederhana. Sebuah program *emulator* terminal grafis sering digunakan untuk mengakses *CLI* dari sebuah Linux desktop.Perbedaan utama antara Linux dan sistem operasi populer lainnya terletak pada *kernel* Linux dan komponen-komponennya yang bebas dan terbuka. Linux bukan satu-satunya sistem operasi dalam kategori tersebut, walaupun demikian Linux adalah contoh terbaik dan terbanyak digunakan. Beberapa lisensi perangkat lunak bebas dan sumber terbuka berdasarkan prinsip-prinsip *copyleft*, sebuah konsep yang menganut prinsip: karya yang dihasilkan dari bagian *copyleft* harus juga merupakan *copyleft*. Lisensi perangkat lunak bebas yang paling umum, GNU GPL, adalah sebuah bentuk *copyleft*, dan digunakan oleh *kernel* Linux dan komponen-komponen dari proyek *GNU*.Sistem Linux berkaitan erat dengan standar-standar POSIX, SUS, ISO dan ANSI. Akan tetapi, baru distribusi Linux-FT saja yang mendapatkan sertifikasi POSIX.1.Proyek-proyek perangkat lunak bebas, walaupun dikembangkan dalam bentuk kolaborasi, sering dirilis secara terpisah. Akan tetapi, dikarenakan lisensi-lisensi perangkat lunak bebas secara eksplisit mengizinkan distribusi ulang, terdapat proyek-proyek yang bertujuan untuk mengumpulkan perangkat lunak-perangkat lunak tersebut dan menjadikannya tersedia dalam waktu bersamaan dalam suatu bentuk yang dinamakan distribusi Linux. Sebuah distribusi Linux, yang umum disebut dengan "distro", adalah sebuah proyek yang bertujuan untuk mengatur sebuah kumpulan perangkat lunak berbasis Linux dan memfasilitasi instalasi dari sebuah sistem operasi Linux. Distribusi-distribusi Linux ditangani oleh individu, tim, organisasi sukarelawan dan entitas komersial. Distribusi Linux memiliki perangkat lunak sistem dan aplikasi dalam bentuk paket-paket dan perangkat lunak yang spesifik dirancang untuk instalasi dan konfigurasi sistem. Perangkat lunak tersebut juga bertanggung jawab dalam pemutakhiran paket. Sebuah Distribusi Linux bertanggung jawab atas konfigurasi bawaan, sistem keamanan dan integrasi secara umum dari paketpaket perangkat lunak sistem Linux.Linux dikendalikan oleh pengembang dan komunitas penggunanya. Beberapa vendor mengembangkan dan mendanai distribusi mereka sendiri dengan dasar kesukarelaan. Debian merupakan contoh yang bagus. Yang lain memiliki versi komunitas dari versi komersialnya seperti yang Red Hat lakukan dengan Fedora. Di banyak kota dan wilayah, asosiasi lokal yang dikenal dengan nama Kelompok Pengguna<br>Linux (Linux Users Group atau LUG) Linux (Linux *Users Group* atau *LUG*) mempromosikan pertemuan, demonstrasi, pelatihan, dukungan teknis dan instalasi sistem operasi Linux secara gratis. Ada banyak juga komunitas Internet yang menyediakan dukungan terhadap pengembang dan pengguna Linux. Banyak proyek distribusi dan perangkat lunak sumber terbuka yang memiliki ruang percakapan IRC atau newsgroup. Forum daring merupakan bentuk lain untuk mendapatkan dukungan, contoh: LinuxQuestions.org dan forum Gentoo. Distribusi Linux memiliki milis dengan pembagian topik seperti penggunaan atau pengembangan.

Ada beberapa situs web teknologi yang berfokuskan kepada Linux. Linux *Weekly News* adalah sebuah berita mingguan dari berita-berita yang berkaitan dengan Linux. Sementara itu Linux Journal merupakan majalah Linux daring yang

dirilis setiap bulan. Slashdot adalah situs web berita yang berhubungan dengan teknologi yang memiliki banyak berita tentang Linux dan perangkat lunak bebas. Groklaw memiliki berita mendalam tentang kemajuan Linux dan memiliki banyak artikel yang<br>berhubungan dengan kernel Linux serta berhubungan dengan kernel Linux serta hubungannya dengan GNU dalam proyek GNU. Majalah Linux cetakan umumnya memiliki cakram sampul yang memuat perangkat lunak atau bahkan distribusi Linux lengkap.Walaupun Linux secara umum tersedia secara gratis, beberapa perusahaan besar menjalani model bisnis yang terdiri dari penjualan, dukungan dan kontribusi terhadap Linux dan perangkat lunak bebas; ini termasuk Dell, IBM, HP, Sun Microsystems, Novell, dan Red Hat. Lisensi perangkat lunak bebas di mana digunakan Linux secara eksplisit mengakomodasi komersialisasi; hubungan antara Linux dan vendorvendor individual dapat dilihat sebagai suatu simbiosis. Satu model bisnis yang umum dari pemasok komersial yaitu dengan mengenakan biaya atas dukungan khususnya terhadap penggunapengguna kalangan bisnis. Sejumlah perusahaan menawarkan versi bisnis dari distribusi Linux mereka, antara lain berupa dukungan atas paketpaket tak bebas dan alat bantu untuk mengatur sejumlah besar instalasi atau untuk memudahkan tugas-tugas administratif. Model bisnis yang lain adalah dengan memberikan perangkat lunak secara gratis untuk penjualan perangkat keras. Dalam penelitian ini penulis menggunakan Sistem Operasi Linux Ubuntu.

Ubuntu merupakan salah satu distribusi Linux yang berbasiskan Debian dan didistribusikan sebagai perangkat lunak bebas. Nama Ubuntu berasal dari filosofi dari Afrika Selatan yang berarti "kemanusiaan kepada sesama". Ubuntu dirancang untuk kepentingan penggunaan pribadi, namun versi server Ubuntu juga tersedia, dan telah dipakai secara luas. Proyek Ubuntu resmi disponsori oleh Canonical Ltd. yang merupakan sebuah perusahaan yang dimiliki oleh pengusaha Afrika Selatan Mark Shuttleworth. Tujuan dari distribusi Linux Ubuntu adalah membawa semangat yang terkandung di dalam filosofi Ubuntu ke dalam dunia perangkat lunak. Ubuntu adalah sistem operasi lengkap berbasis Linux, tersedia secara bebas, dan mempunyai dukungan baik yang berasal dari komunitas maupun tenaga ahli profesional. Ubuntu mempunyai filosofi sebagai berikut : Bahwa perangkat lunak harus tersedia dengan bebas biaya, bahwa aplikasi perangkat lunak tersebut harus dapat digunakan dalam bahasa lokal dan asing, dan untuk orang-orang yang mempunyai keterbatasan fisik, bahwa pengguna harus mempunyai kebebasan untuk mendapatkan, mengubah, dan mendistribusikan perangkat lunak sesuai dengan apa yang mereka butuhkan tanpa halangan apapun. Perihal kebebasan inilah yang membuat Ubuntu berbeda dari perangkat lunak berpemilik (*proprietary*); bukan hanya peralatan yang Anda butuhkan tersedia secara bebas biaya, tetapi Anda juga mempunyai hak untuk memodifikasi perangkat lunak Anda sampai perangkat lunak tersebut bekerja sesuai dengan yang Anda inginkan.

Ubuntu adalah salah satu proyek andalan Debian. Sasaran awal Ubuntu adalah menciptakan sistem operasi desktop Linux yang mudah dipakai. Ubuntu dijadwalkan dirilis setiap 6 bulan sehingga sistem Ubuntu dapat terus diperbarui. Ubuntu pertama kali dirilis pada 20 Oktober 2004. Semenjak itu, Canonical telah merilis versi Ubuntu yang baru setiap 6 bulan sekali. Setiap rilis didukung selama 18 bulan untuk pembaruan sistem, keamanan, dan kesalahan (*bug*). Setiap 2 tahun sekali (versi xx.04 dengan x angka genap) akan mendapatkan *Long Term Support* (LTS) selama 3 tahun untuk desktop dan 5 tahun untuk edisi server. Namun Ubuntu 12.04 yang dirilis pada April 2012 mendapatkan pembaruan sistem selama 5 tahun. Perpanjangan dukungan ini bertujuan untuk mengakomodasi bisnis dan pengguna IT yang bekerja pada siklus panjang dan pertimbangan biaya yang mahal untuk memperbarui sistem. Paket-paket software Ubuntu berasal dari paket tidak stabil Debian; Ubuntu memakai format paket dan manajemen paket Debian (APT dan *Synaptic*). Paket Debian dan Ubuntu seringkali tidak cocok. Paket Debian sering kali perlu dibuat ulang dari source agar dapat dipakai di Ubuntu, begitu juga sebaliknya. Ubuntu bekerja sama dengan Debian untuk berusaha agar perubahan-perubahan sistem Ubuntu mengarah kembali ke Debian, namun hal ini hampir tak terlaksana. Penemu Debian, Ian Murdock, pernah berkata bahwa paket Ubuntu berpotensi mengarah terlalu jauh dari Debian. Sebelum setiap rilis Ubuntu, paket-paket diambil dari paket tidak stabil Debian dan digabung dengan modifikasi Ubuntu. Sebulan sebelum perilisan, pengambilan paket dihentikan dan kerja selanjutnya adalah memastikan paket-paket yang sudah diambil bekerja dengan baik. Ubuntu sekarang dibiayai oleh Canonical Ltd. Pada 8 Juli 2005 Mark Shuttleworth mendirikan pendirian Ubuntu Foundation dan memberikan pendanaan awal sebesar US\$10 juta. Tujuan dari pendirian yayasan ini adalah untuk memastikan pengembangan dan dukungan semua versi Ubuntu dapat terus berjalan.

Pada 31 Oktober 2011, Mark Shuttleworth mengumumkan bahwa Ubuntu 14.04 akan mendukung smartphone, tablet, dan smart TV. Dan desain-desainnya pun sudah mulai dirancang. Ubuntu dilengkapi dengan banyak pilihan lingkungan desktop, di antaranya yang paling terkenal adalah GNOME, KDE, Xfce, dan LXDE.

GNOME: Semenjak pertama dirilis hingga saat ini GNOME merupakan desktop environment standar Ubuntu (Unity berdiri di atas platform GNOME). GNOME merupakan salah satu desktop environment yang paling populer di Linux dan

dipergunakan secara luas. Pada April 2011, GNOME memperkenalkan GNOME Shell, sebuah framework yang terfokus.

Unity: Semenjak Ubuntu 11.04, Ubuntu telah menggunakan Unity sebagai Desktop Environment standarnya. Tidak seperti GNOME, KDE, Xfce, dan LXDE; Unity bukan merupakan kumpulan software melainkan hanya desktop *environment* yang menggunakan gtk+ yang sudah ada, dan berjalan di atas *platform* GNOME. Pada awal peluncurannya di Ubuntu 11.04, Unity menuai kritik yang sangat banyak karena masih memiliki banyak masalah, sehingga pada awalnya banyak pengguna masih memilih untuk memilih GNOME. Namun semenjak Unity disempurnakan pada Ubuntu 11.10, Unity kini lebih bebas dari masalah, dan efek visualnya semakin bagus.

KDE: (*K Desktop Environment*) merupakan desktop environment standar pada Kubuntu. KDE terkenal dengan desktop plasma-nya.

Xfce: Xfce adalah proyek desktop *environment* yang tujuannya adalah menciptakan desktop yang membutuhkan sedikit sumber daya hardware. Namun kebutuhan sumber daya *hardware* Xfce masih lebih tinggi daripada LXDE. Xfce merupakan desktop *environment* standar Xubuntu.

LXDE: LXDE adalah proyek desktop environment yang bertujuan untuk membuat desktop yang cepat dan hemat energi. LXDE merupakan desktop environment standar Lubuntu.

Ubuntu juga menawarkan sistem operasinya dalam edisi server. Versi saat ini adalah Ubuntu 12.04 *Long Term Support* (LTS) *release*, yang akan didukung hingga 2017. Pembaruan akan meliputi fitur baru *hardware* komputer, pembaruan keamanan, dan pembaruan ubuntu *stack (software cloud computing).(cloud computing infrastructure)*.

Ubuntu menggunakan modul keamanan AppArmor untun Linux Kernel yang pada standarnya dinyalakan oleh kunci paket software, dan firewall sudah dikembangkan dari servis yang digunakan sistem operasi. Direktori home dan private directories juga dienkripsi. Ubuntu 10.04 Server Edition memiliki MySQL 5.1, Tomcat 6, Open JDK 6, Samba 3.4, Nagios 3, PHP 5.3, Pyton 2.6. Kebanyakan dari servis tersebut hanya membutuhkan waktu 30 menit untuk dikonfigurasi.

Ubuntu 10.04 LTS Server Edition mendukung arsitektur Intel x86 dan AMD64. Edisi server menyediakan fitur seperti file/print services, web hosting, email hosting, dll. Ada beberapa perbedaan antara edisi server dan edisi desktop walaupun keduanya menggunakan repositori apt yang sama. Perbedaan utamanya adalah, pada edisi server X window *environment* tidak diinstall scara standar, walaupun antarmuka grafik dapat diinstall secara manual seperti Ubuntu desktop. CD Ubuntu Server Edition juga memiliki pilihan untuk menginstall Ubuntu Enterprise Cloud.

Server Ubuntu juga didistribusikan secara gratis dam bebas. Pengguna dapat memilih untuk membayar untuk dukungan teknis dan konsultasi. Sukungan biasanya berupa kontrak dengan 9x5 jam bisnis seharga \$750 per server, dan kontrak 24x7 untuk setiap tahun berharga \$1,200.

#### **BIND (***Berkeley Internet Name Domain***)**

BIND (*Berkeley Internet Name Domain*) adalah server *DNS* yang paling umum digunakan di Internet, khususnya pada sistem operasi bertipe Unix yang secara *de facto* merupakan standar. *BIND* awalnya dibuat oleh empat orang mahasiswa di CSRG Universitas California Berkeley dan pertama kali dirilis di dalam *Berkeley Software Distribution*. *Berkeley Software Distribution (BSD)* pertama kali dibangun dan dikembangkan oleh *Computer System Research Group (CSRG)* di *University of California at Berkeley (UCB)*, *BSD* pertama kali keluar pada akhir 1977 sebagai paket tambahan dan *patch* dari AT&T UNIX versi 6, yang mana waktu itu beroperasi pada mesin PDP-11 minicomputer. *BSD* dibuat, dikembangkan, dan digunakan secara "Bebas" sebagai perlawanan terhadap lisensi UNIX yang dimiliki oleh AT&T dan oleh karena itu BSD mempunyai lisensi tersendiri yang memungkinkan setiap orang bebas melakukan pengembangan, dan menggunakan kode sumber *BSD*. Pada tahun 1993, versi 4.4*BSD* dirilis sebagai sebuah Sistem Operasi yang utuh. Paul Vixie kemudian meneruskan pengembangannya *BIND* pada tahun 1988 saat bekerja di DEC.

#### **DNS RPZ**

Adalah metode yang memungkinkan administrator nameserver untuk melapisi informasi khusus di atas DNS global untuk memberikan tanggapan alternatif untuk permintaan informasi DNS. Saat ini diimplementasikan dalam nameserver ISC BIND (9.8 atau lebih baru). Nama generik lain untuk fungsi RPZ DNS adalah "Firewall DNS". Motivasi utama untuk membuat fitur ini adalah untuk melindungi pengguna dari kejahatan di Internet terkait dengan pengenal global yang dikenal sebagai penyebar informasi negatif bisa dilihat dari Nama Komputer, Nama Domain, alamat IP, atau Nama Server. Penjahat cenderung tetap menggunakan identitas yang sama sampai identitas mereka diketahui dan dihentikan aktifitasnya. Sayangnya, kemampuan industri keamanan Internet untuk menghentikan infrastruktur orang yang menyebar kejahatan atau informasi negatif di nama domain, penyedia hosting atau ISP tidak cukup tepat waktu untuk efektif. Menggunakan RPZ, jaringan atau administrator DNS dapat mengimplementasikan basis kebijakan perlindungan didalam jaringan WAN mereka sendiri berdasarkan reputasi dari

penyedia layanan keamanan pemerintah, yang selalu diperbaharui secara rutin.

## **4. HASIL DAN PEMBAHASAN**

Penulis melakukan simulasi untuk melakukan konfigurasi di sisi DNS Bind dengan memanfaatkan RPZ. Langkah langkah yang penulis lakukan adalah :

- 1. Mengelompokan Departemen berdasarkan IP Address.
- 2. Mengelompokkan Domain Tujuan yang diijinkan.
- 3. Mengimplementasikan ke dalam program DNS Bind RPZ.

Dalam simulasi ini ada 5 file yang dipergunakan dalam konfigurasi pembatasan domain disini yaitu : - named.conf yang berisi :

```
include "/etc/bind/named.conf.options";
include "/etc/bind/named.conf.local";
```

```
- named.conf.local yang berisi :
   options {
          directory "/var/cache/bind";
          dnssec-validation auto;
```
 auth-nxdomain no; # conform to RFC1035 listen-on-v6 { any; }; listen-on port 53 { 127.0.0.1; any; }; allow-query { localhost; any;};

};

```
- named.conf.options yang berisi :
    acl it
     { 
           192.168.50.2;
     };
```

```
acl hrd
{ 
      192.168.70.200;
      192.168.14.8;
};
acl direksi
{ 
      192.168.1.10;
};
```
view "satu" { match-clients{it;}; response-policy { zone "it.com"; zone "rpz1";}; zone "it.com" IN{ type master; file "/etc/bind/it"; allow-query {none;};}; zone "rpz1" IN{ type master; file "/etc/bind/db.rpz"; allow-query  $\{ none; \};\};$ }; view "dua" { match-clients{hrd;}; response-policy { zone "hrd"; zone "rpz2";}; zone "hrd" IN { type master; file "/etc/bind/hrd"; allow-query {none;};}; zone "rpz2" IN{ type master; file "/etc/bind/db.rpz"; allow-query { none; };}; }; view "dua" { match-clients{hrd;}; response-policy { zone "hrd"; zone "rpz2"; }; zone "hrd" IN { type master; file "/etc/bind/hrd"; allow-query {none;};};

 zone "rpz2" IN{ type master; file "/etc/bind/db.rpz"; allow-query  $\{ none; \};\};$ 

### };

```
view "tiga" {
   match-clients{direksi;};
   response-policy {
           zone "direksi";};
   zone "direksi" IN {
    type master;
    file "/etc/bind/direksi";
    allow-query {none;};};
};
```
view "empat" { match-clients{any;}; response-policy { zone "rpz3";}; zone "rpz3" IN{ type master; file "/etc/bind/db.rpz"; allow-query { none; }; }; }; - hrd yang berisi : \$TTL 60 @ IN SOA localhost. root.localhost. ( 4 ; serial 3H ; refresh 1H ; retry 1W ; expiry 1H) ; minimum IN NS localhost. jobsdb.com CNAME rpz-passthru.  $CNAME$  rpz-passthru. - it yang berisi : \$TTL 60 @ IN SOA localhost. root.localhost. ( 4 ; serial 3H ; refresh 1H ; retry 1W ; expiry 1H) ; minimum IN NS localhost. gmail.com CNAME rpz-passthru. \*.gmail.com CNAME rpz-passthru. microsoft.com CNAME rpz-passthru. \*.microsoft.com CNAME rpz-passthru. - direksi yang berisi : \$TTL 60 @ IN SOA localhost. root.localhost. ( 4 ; serial 3H ; refresh 1H ; retry 1W ; expiry 1H) ; minimum IN NS localhost. \* CNAME rpz-passthru. Dari konfigurasi RPZ DNS Bind tersebut dapat dilakukan simulasi dengan perintah nslookup.

Dengan asumsi IP Address dari DNS Server adalah 192.168.50.180.

1. Dilakukan permintaan domain dari 192.168.50.2, dengan perintah : nslookup gmail.com 192.168.50.180 Hasilnya :

C:\Users\admin>nslookup gmail.com 192.168.50.180 Server: UnKnown Address: 192.168.50.180 DNS request timed out. timeout was 2 seconds. DNS request timed out. timeout was 2 seconds. Non-authoritative answer: Name: gmail.com Addresses: 2404:6800:4003:802::2005 74.125.24.83 74.125.24.17 74.125.24.19 74.125.24.18 Nslookup kompas.com 192.168.50.180 C:\Users\admin>nslookup kompas.com 192.168.50.180 Server: UnKnown Address: 192.168.50.180 \*\*\* UnKnown can't find kompas.com: Nonexistent domain 2. Dilakukan permintaan domain dari 192.168.50.203, dengan perintah : Nslookup [www.detik.com](http://www.detik.com/) 192.168.50.180 Hasil : C:\>nslookup www.detik.com 192.168.50.180

Server: UnKnown Address: 192.168.50.180

DNS request timed out. timeout was 2 seconds. \*\*\* UnKnown can't find www.detik.com: Nonexistent domain

## **5. KESIMPULAN**

Dari hasil simulasi konfigurasi DNS dengan memanfaatkan RPZ di Ubuntu 16, dapat diambil kesimpulan bahwa,

- Dapat diterapkan di dalam jaringan WAN
- Dapat melakukan filtering terhadap domain yang tidak sesuai dengan peraturan perusahaan.
- Dapat dilakukan dengan menggunakan satu server yang bisa menangani lebih dari satu kantor cabang.

## **DAFTAR PUSTAKA**

Agni, I. H. (2017). Pemanfaatan Open Source untuk Internal dan Eksternal DNS di Perusahaan. *Seminar Nasional TEKNOKA* (pp. 22-28). Jakarta: FT-UHAMKA.

Averill, M. L., & W, D. K. (1991). SIMULATION MODELING AND ANALYSIS. In M. L. Averill, & D. K. W, *SIMULATION* 

*MODELING AND ANALYSIS* (p. 749). Arizona USA: McGraw·HiII, InC.

Connery, H. M. (2013). *DNS Response Policy Zones History, Overview, Usage and Research.* Denmark: University of Denmark.

Consortium, I. S. (2011). *BIND 9 Administrator Reference Manual.* Redwood City, California USA: Internet System Consortium.

Kakiay, & Thomas, J. (2006). Pengantar sistem simulasi. In Kakiay, & J. Thomas, *Pengantar sistem simulasi* (p. 198). Yogyakarta: Andi Publiser.

Lauren, J., Robert, L., Travis, V., & Norman, W. (2017). Measuring the Impact of DNS Resource Policy Zones . *S2ERC-TR-327*, 1- 16.

Wikipedia. (2018, August 13). *BIND*. Retrieved from BIND:

https://en.wikipedia.org/wiki/BIND Wikipedia. (2018, May 4). *DNS Response Policy Zone*. Retrieved from DNS Response Policy Zone: https://dnsrpz.info/

Wikipedia. (2018, September 13). *Domain Name System*. Retrieved from Domain Name System:

> https://en.wikipedia.org/wiki/Domain\_Nam e\_System

Wikipedia. (2018, September 8). *IP address*. Retrieved from IP address: https://en.wikipedia.org/wiki/IP\_address

Wikipedia. (2018, September 19). *Linux*. Retrieved from Linux:

https://en.wikipedia.org/wiki/Linux

Wikipedia. (2018, September 11). *Open-source software*. Retrieved from Open-source software: https://en.wikipedia.org/wiki/Open-

source\_software

Wikipedia. (2018, August 18). *Ubuntu*. Retrieved from Ubuntu:

https://id.wikipedia.org/wiki/Ubuntu